#### **Drag & drop of layers between qgis instances**

*2011-03-30 04:38 AM - peppo -*

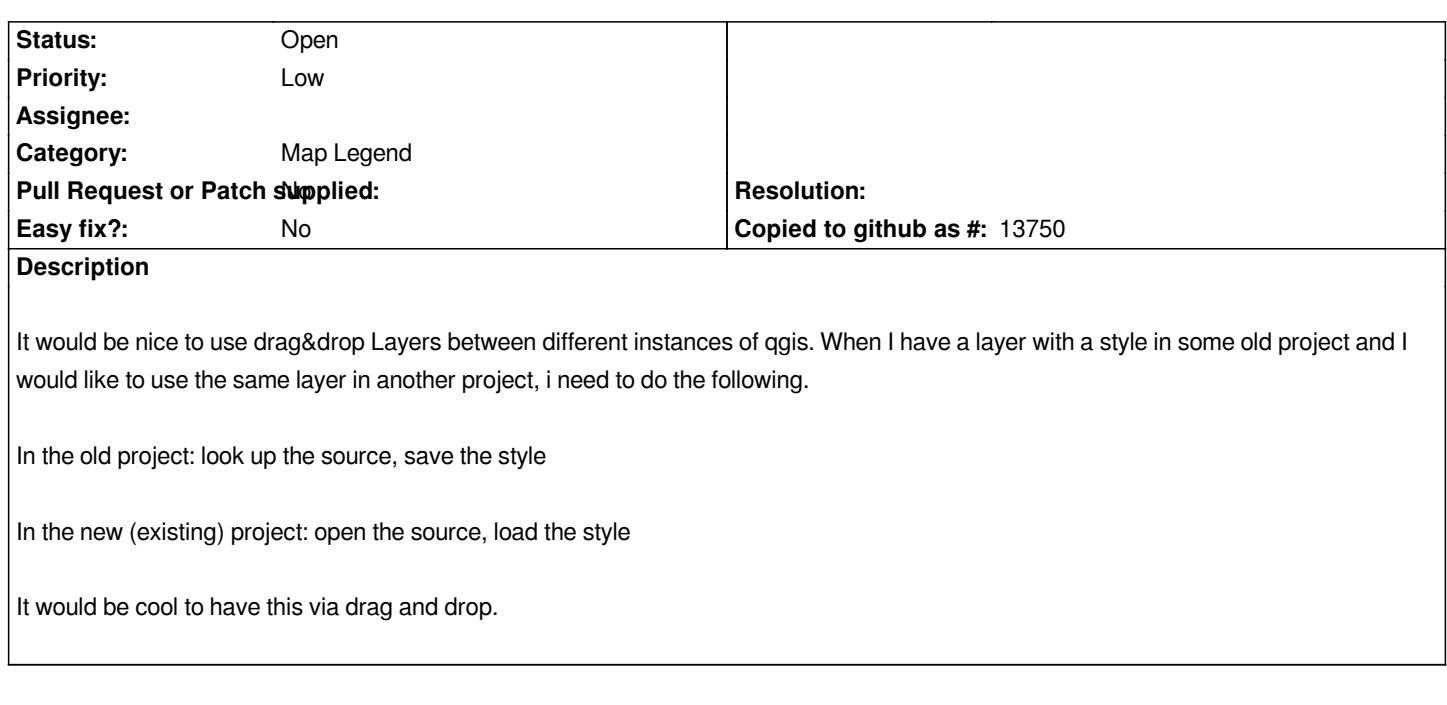

# **History**

### **#1 - 2012-10-06 02:33 AM - Pirmin Kalberer**

*- Target version changed from Version 2.0.0 to Future Release - Nice to have*

#### **#2 - 2015-11-14 07:14 AM - Médéric RIBREUX**

- *Operating System deleted (Windows)*
- *Pull Request or Patch supplied set to No*
- *Assignee deleted (nobody -)*
- *Status changed from Open to Feedback*

*Hello, bug triage...*

*whenever I try this, I can drag'n drop the layer from one qgis instance to another. But as soon as I try to show the layer, QGIS segfaults on QGIS 2.13 master !*

# **#3 - 2015-12-17 01:32 AM - Médéric RIBREUX**

*- Status changed from Feedback to Open*

## **#4 - 2017-05-01 12:50 AM - Giovanni Manghi**

*- Easy fix? set to No*

# **#5 - 2017-05-06 11:33 AM - Regis Haubourg**

*- Description updated*

*For the record, CopyLayersAndGroupsToClipboard plugin offers that now. See [[http://plugins.qgis.org/plugins/CopyLayersAndGroupsToClipboard/]]*